## Shortcuts. **Testversion**

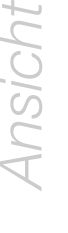

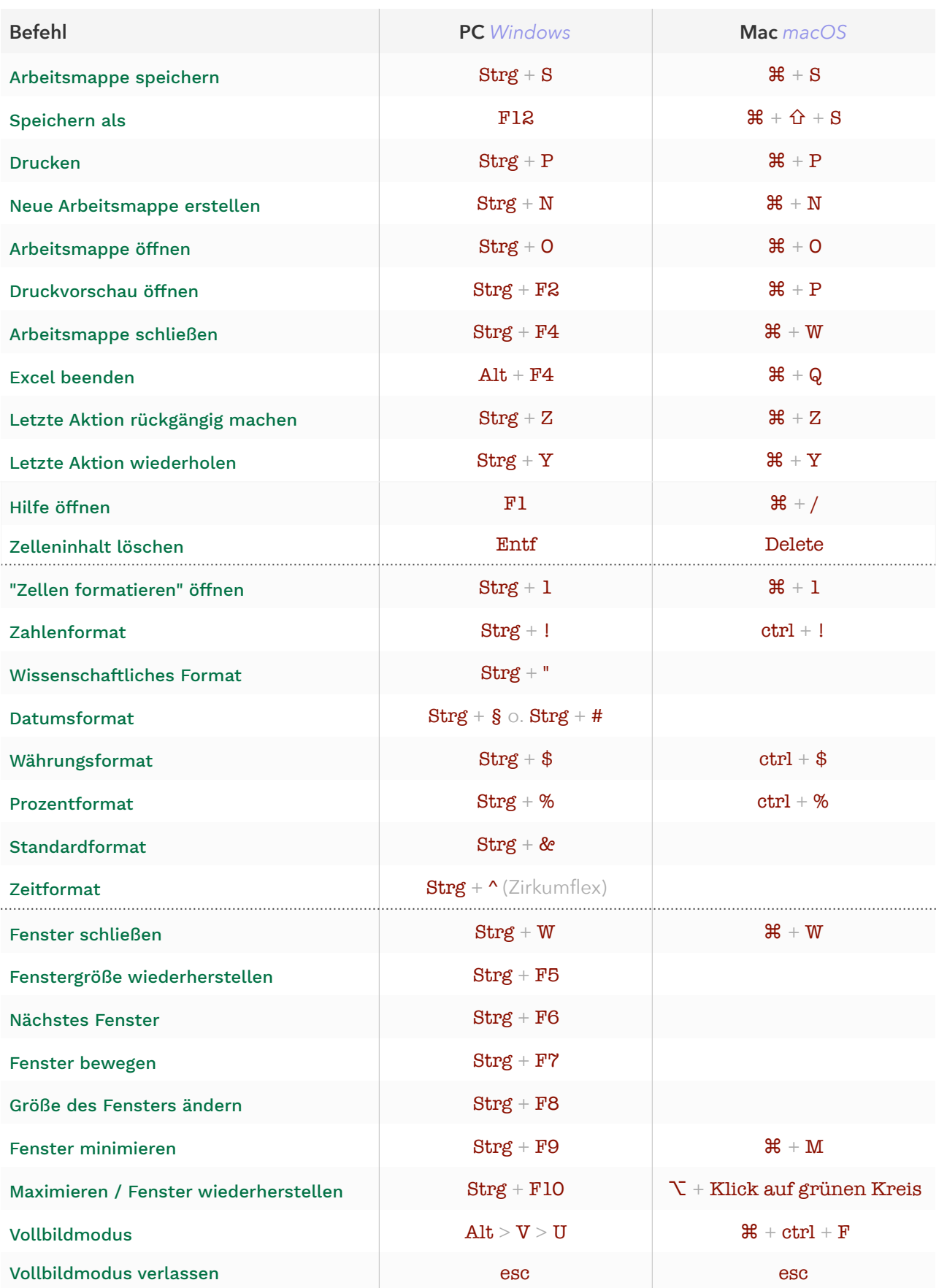

*Kopieren Einfügen Ausschneiden*

*Rahmen*

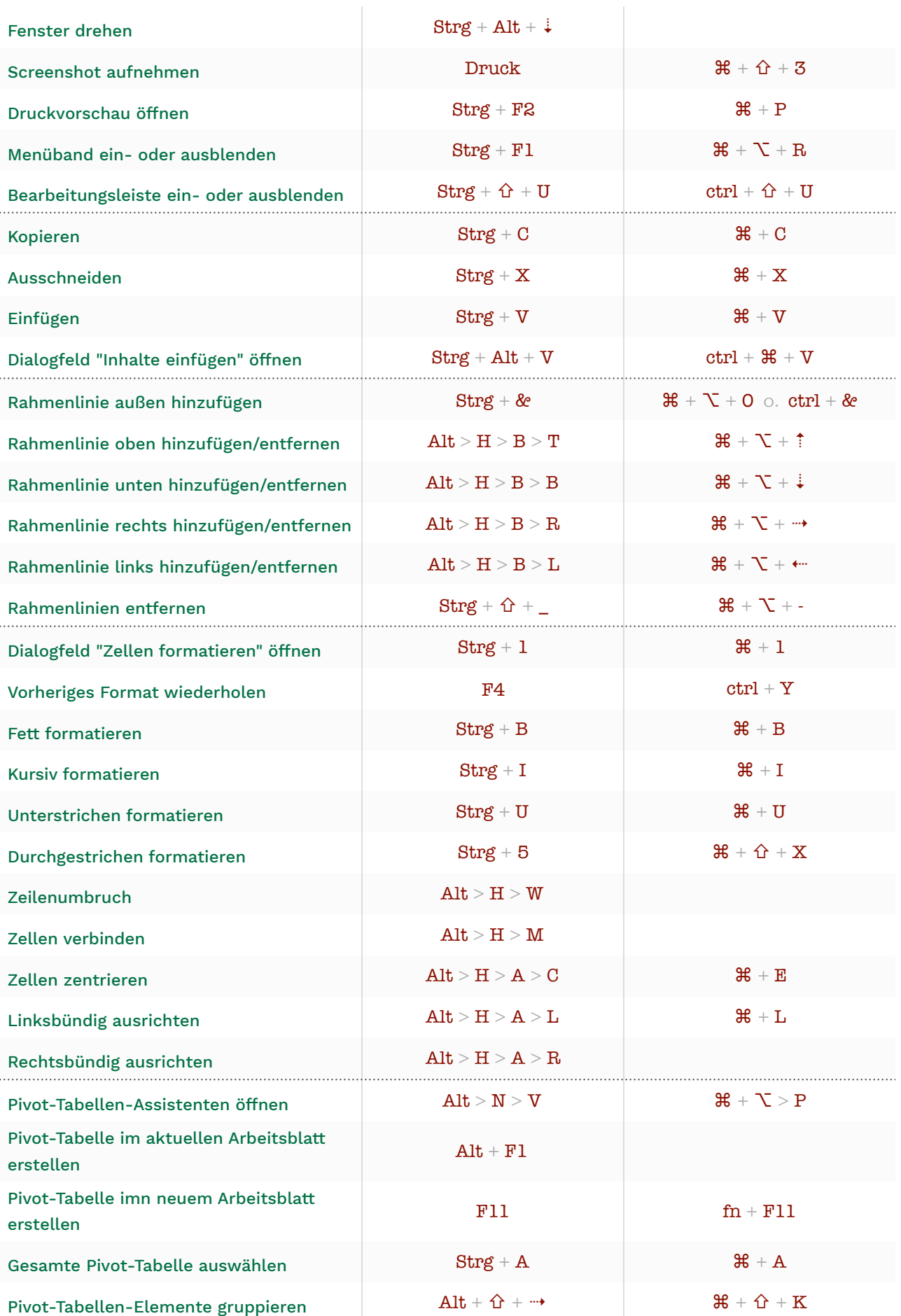

## Tastenübersicht Windows.

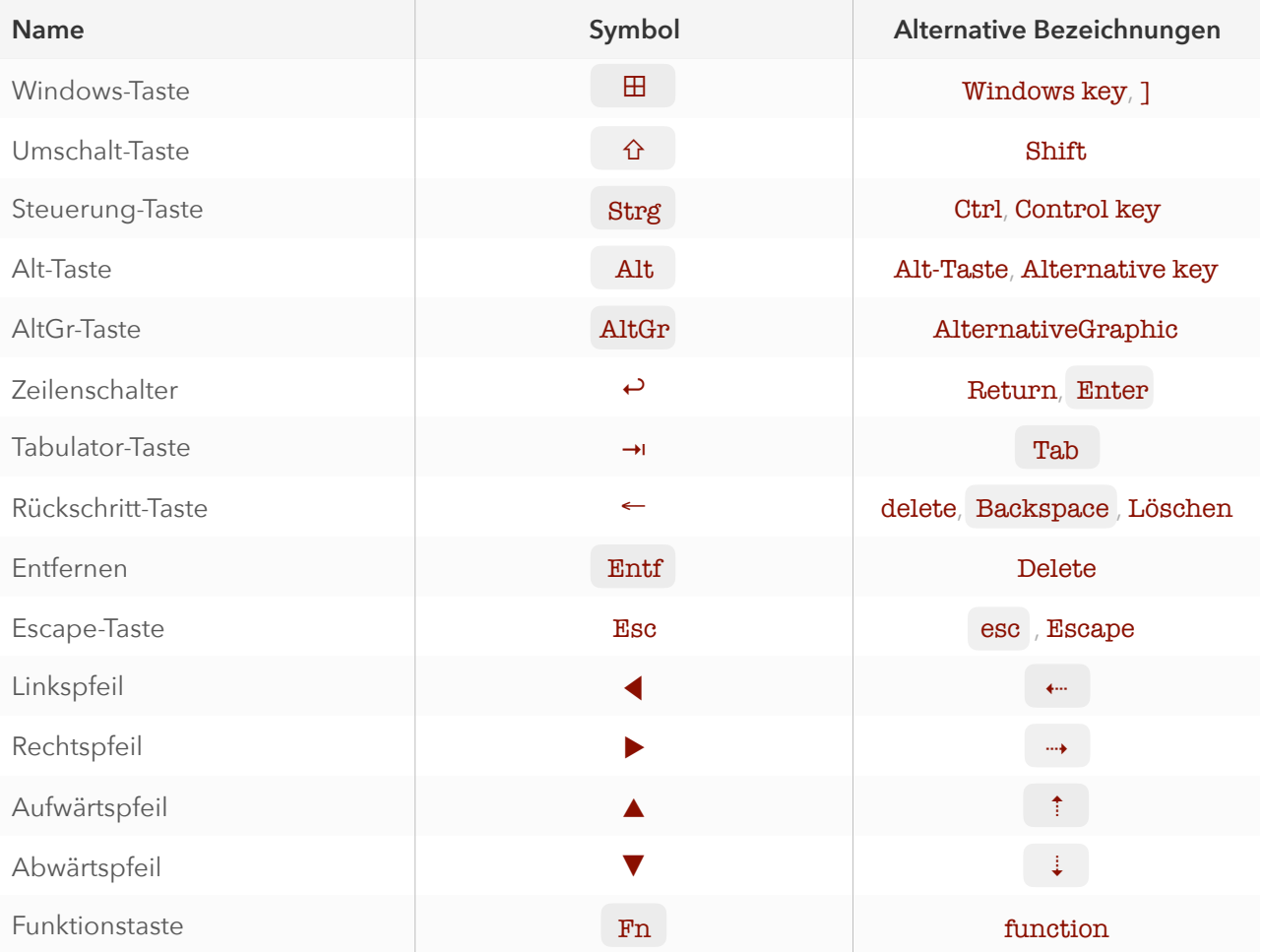

*= im Kurs primär verwendete Bezeichnung* 

## Tastenübersicht macOS.

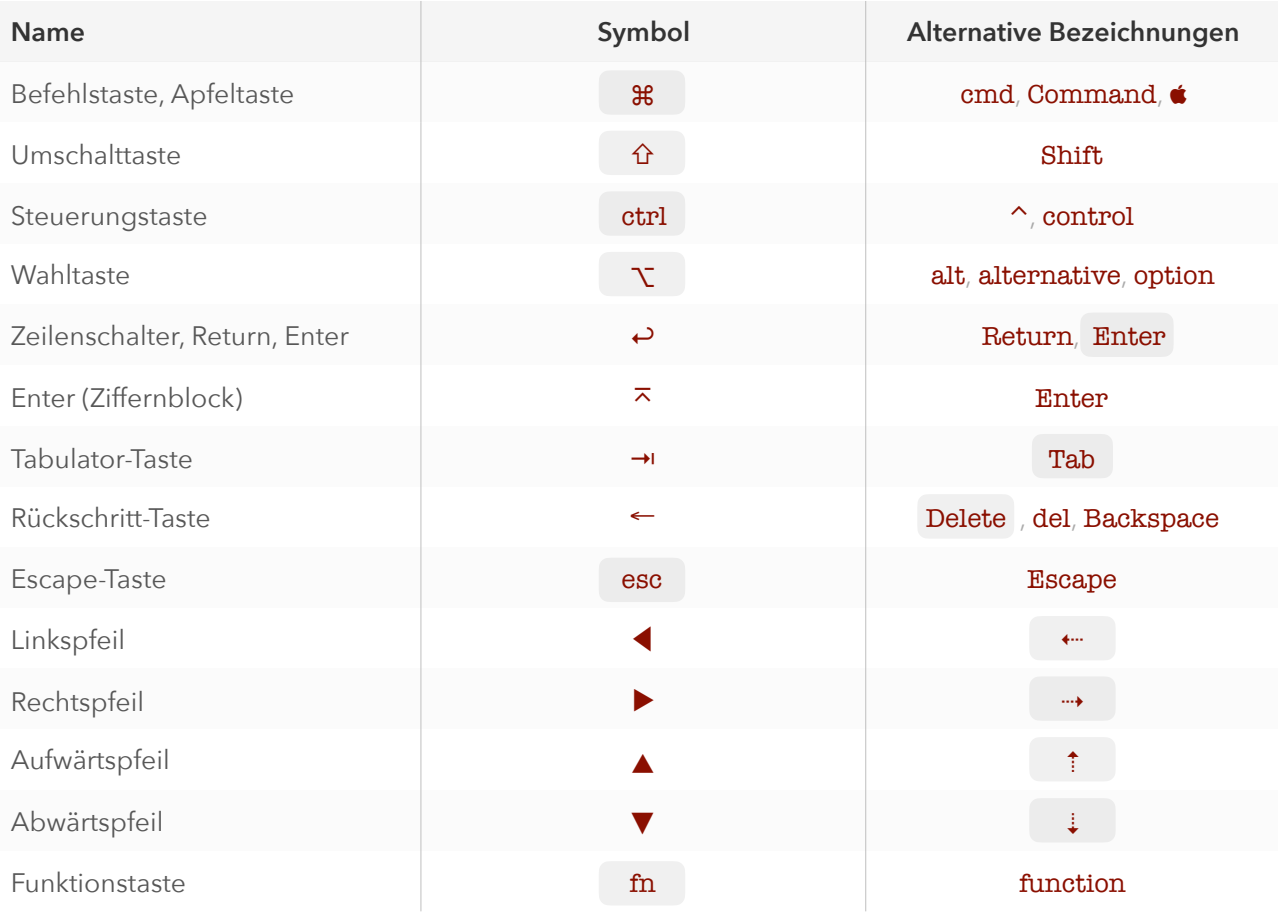

*= im Kurs primär verwendete Bezeichnung*